### **The Normal or BellcurveDistribution**

Gene Quinn

The most important probability distribution in statistics is the**normal** or **bellcurve** distribution.

The most important probability distribution in statistics is the**normal** or **bellcurve** distribution.

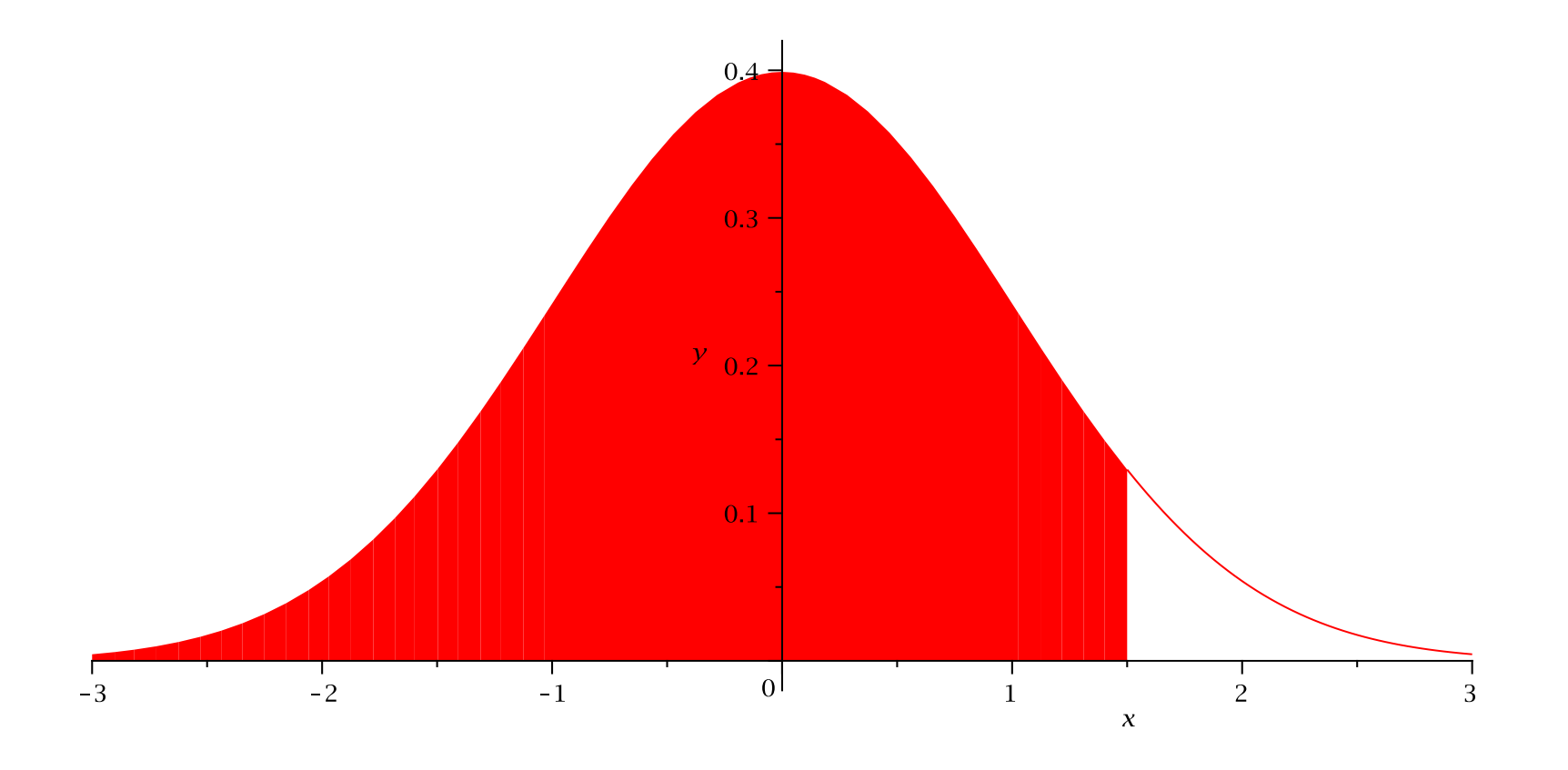

The bellcurve distribution extends infinitely in bothdirections.

The bellcurve distribution extends infinitely in bothdirections.

The area under the bellcurve is one.

The bellcurve distribution extends infinitely in bothdirections.

The area under the bellcurve is one.

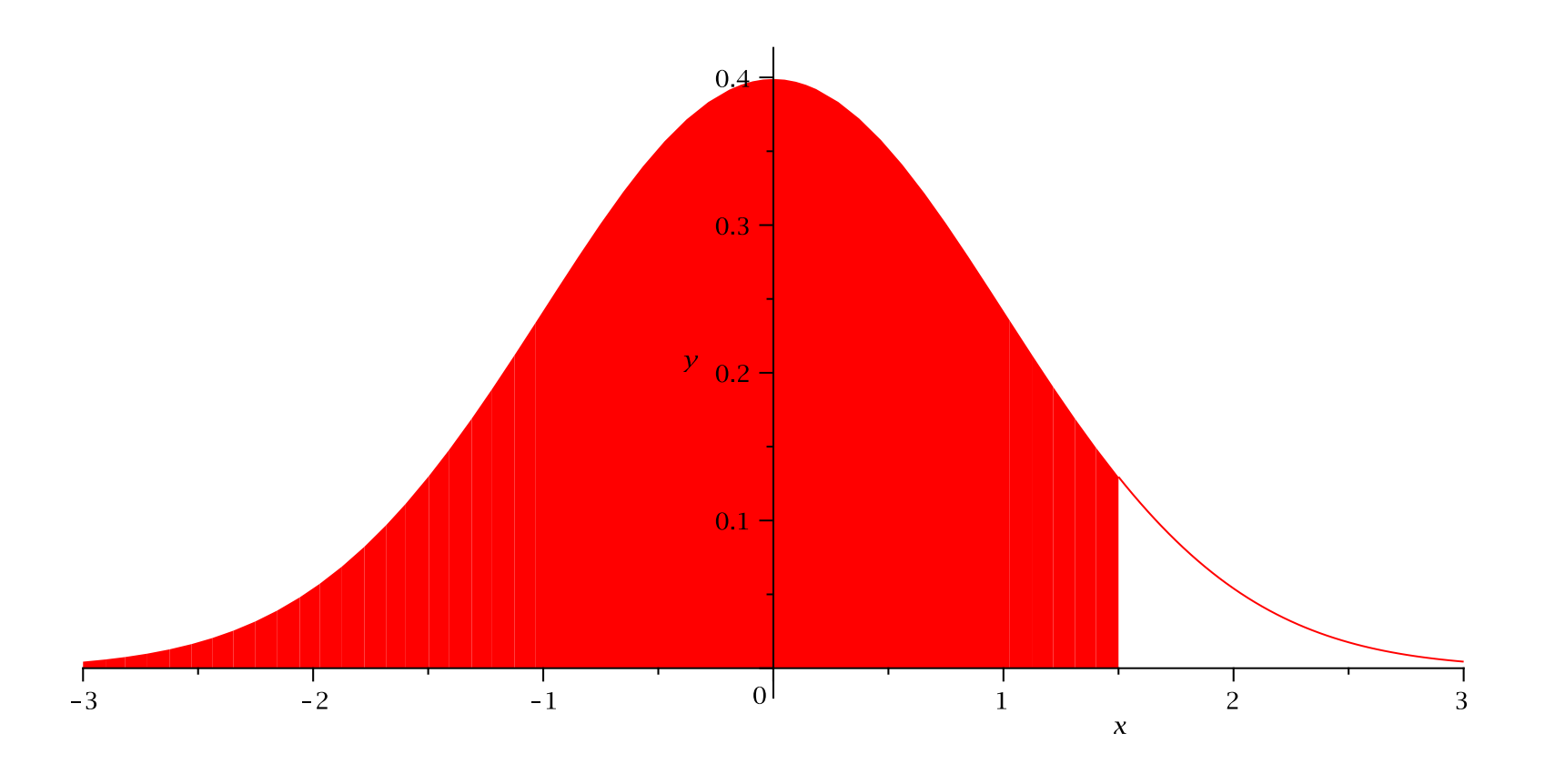

The shape of the bellcurve is determined by twoparameters: the *mean* and the s*tandard deviation*.

The shape of the bellcurve is determined by twoparameters: the *mean* and the s*tandard deviation*.

A bellcurve with mean 0 and standard deviation 1 is calleda **standard normal** distribution.

The shape of the bellcurve is determined by twoparameters: the *mean* and the s*tandard deviation*.

A bellcurve with mean 0 and standard deviation 1 is calleda **standard normal** distribution.

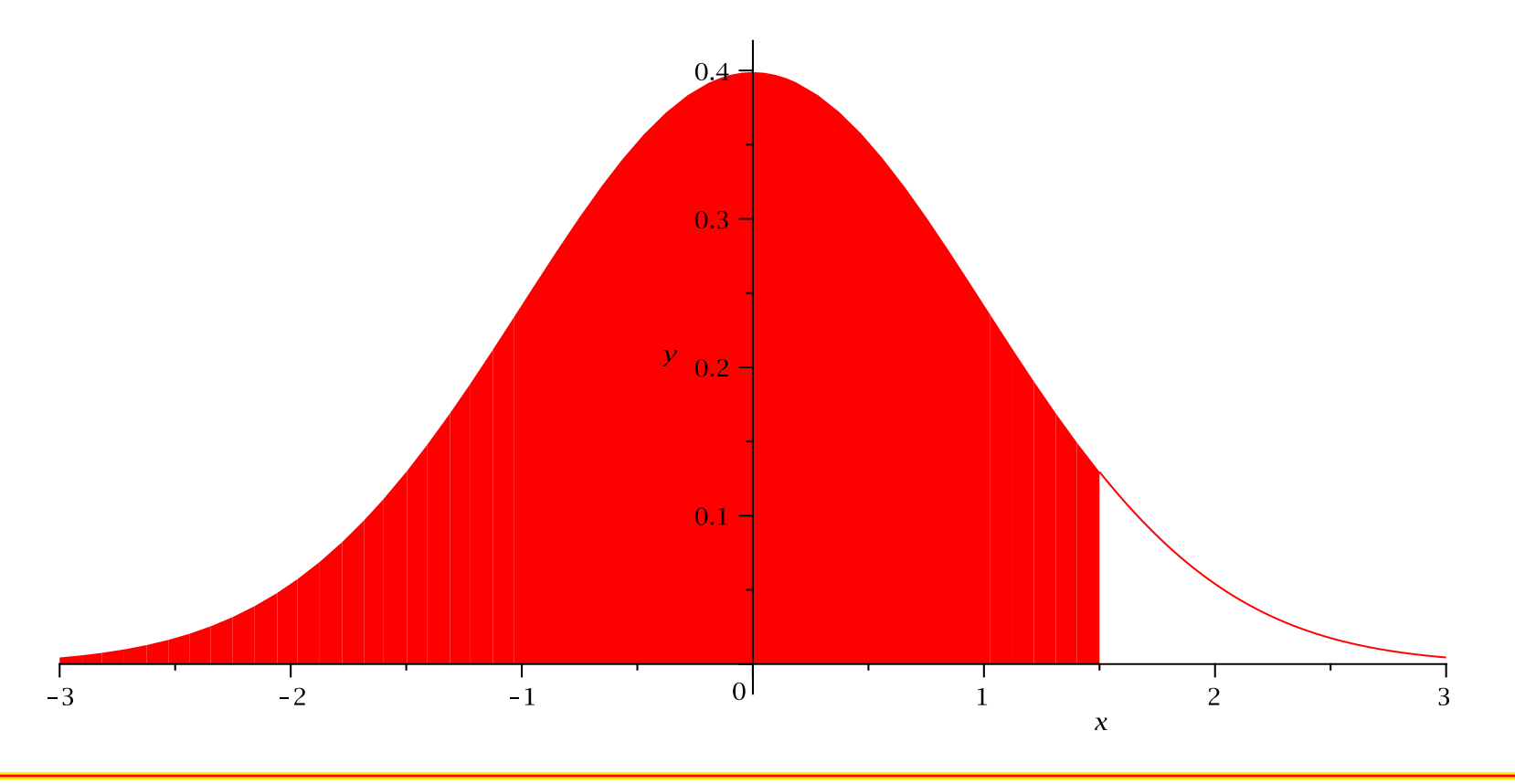

The proportion of the population to the left of <sup>a</sup> given valueis equal to the area under the curve from that point left.

The proportion of the population to the left of <sup>a</sup> given valueis equal to the area under the curve from that point left.

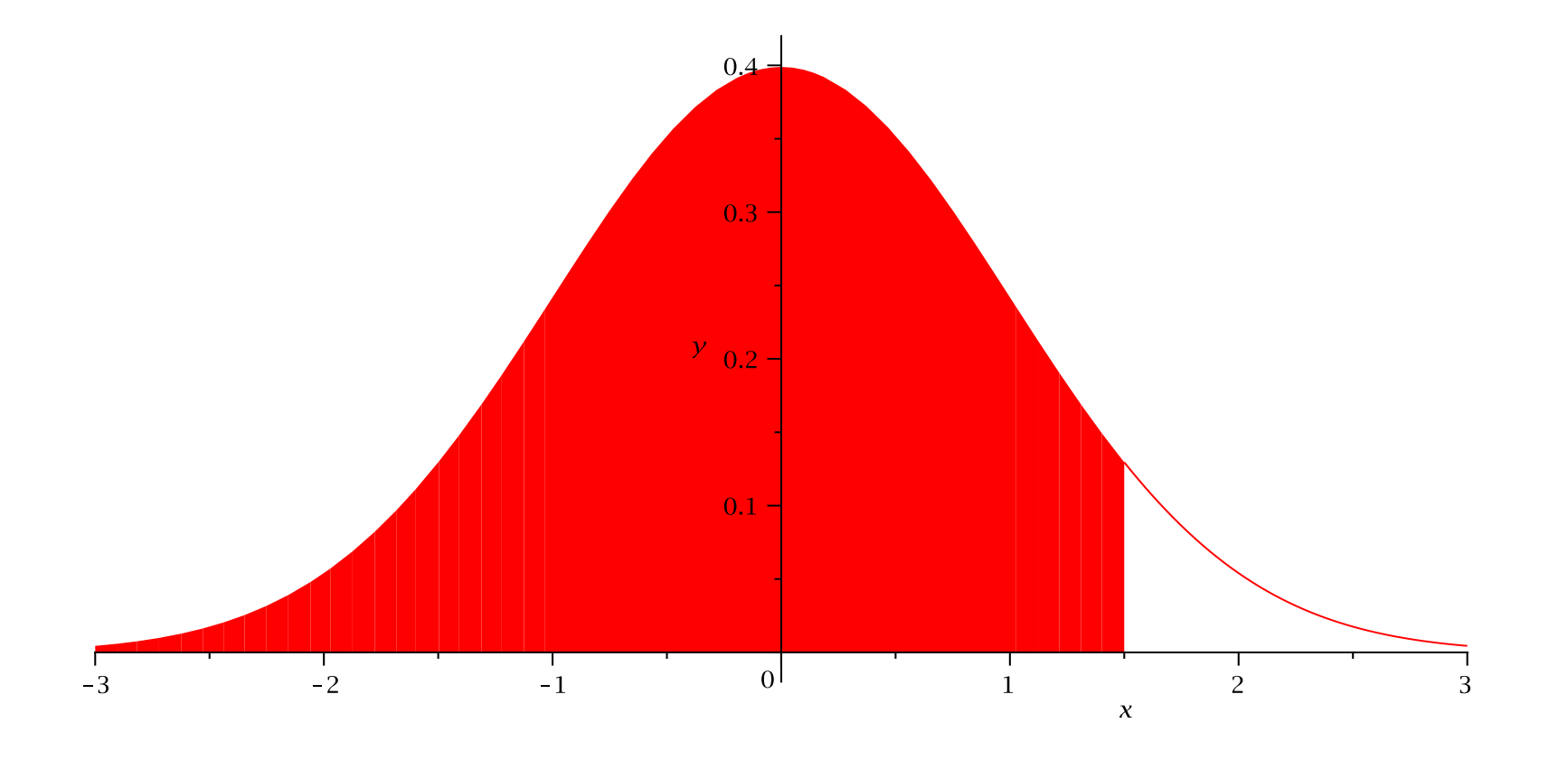

It is impossible to give an exact formula for the area to theleft of <sup>a</sup> given point. However, it is possible to compute it numerically.

It is impossible to give an exact formula for the area to theleft of <sup>a</sup> given point. However, it is possible to compute it numerically.

The spreadsheet function for this is called **NORMSDIST**

It is impossible to give an exact formula for the area to theleft of <sup>a</sup> given point. However, it is possible to compute it numerically.

The spreadsheet function for this is called **NORMSDIST**

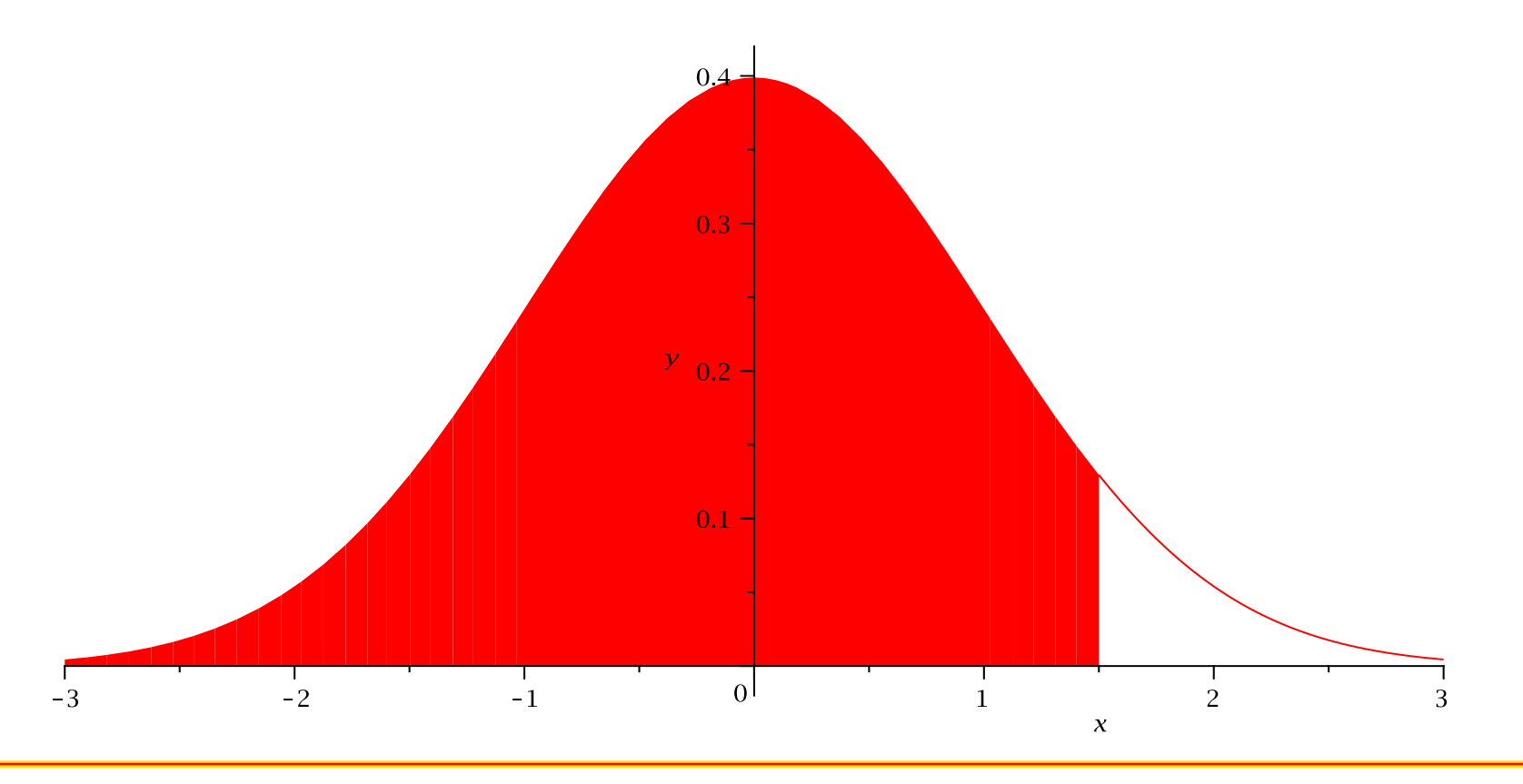

The  ${\sf NORMSDIST}$  function takes a single argument, call it  $z.$ 

The  ${\sf NORMSDIST}$  function takes a single argument, call it  $z.$ 

The area to the left of  $z$  is given by  $=$ NORMSDIST(z)

The  ${\sf NORMSDIST}$  function takes a single argument, call it  $z.$ The area to the left of  $z$  is given by  $=$ NORMSDIST(z)

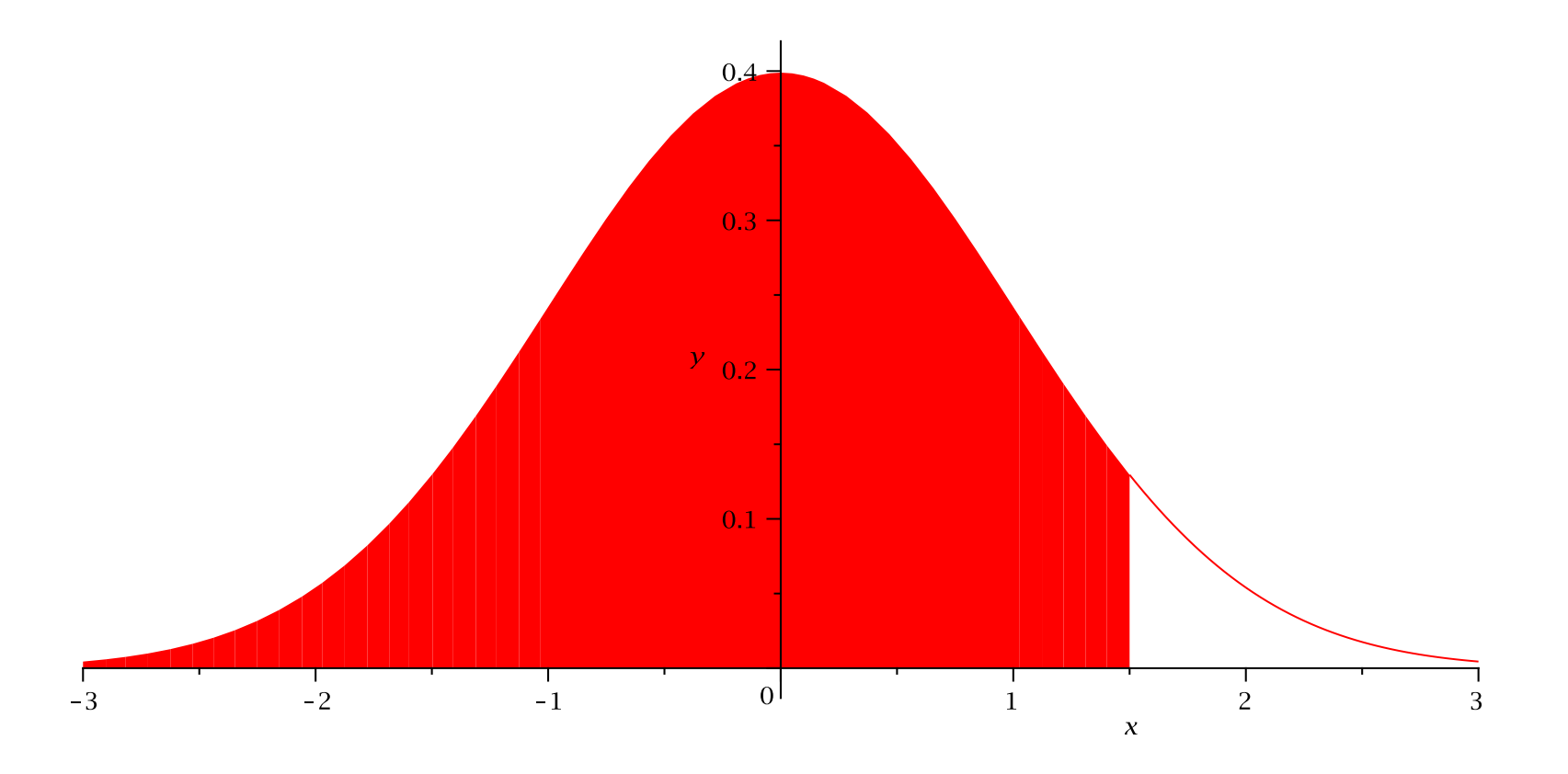

Find the proportion of <sup>a</sup> standard normal population that isless than 1.5.

Find the proportion of <sup>a</sup> standard normal population that isless than 1.5.

#### Enter **=NORMSDIST(1.5)**

Find the proportion of <sup>a</sup> standard normal population that isless than 1.5.

#### Enter **=NORMSDIST(1.5)**

The result is  $0.933\,$ 

Find the proportion of <sup>a</sup> standard normal population that isless than 1.5.

#### Enter **=NORMSDIST(1.5)**

The result is  $0.933\,$ 

This means that <sup>93</sup>.<sup>3</sup> percent of <sup>a</sup> standard normal population has a value of less than  $1.5\,$ 

Find the proportion of <sup>a</sup> standard normal population that isless than 1.5.

#### Enter **=NORMSDIST(1.5)**

The result is  $0.933\,$ 

This means that <sup>93</sup>.<sup>3</sup> percent of <sup>a</sup> standard normal population has a value of less than  $1.5\,$ 

It also means that an individual selected randomly from <sup>a</sup>standard normal population has <sup>a</sup> probability of 0.933 of being less than  $1.5\mathrm{.}$ 

Find the proportion of <sup>a</sup> standard normal population that isless than -0.3.

Find the proportion of <sup>a</sup> standard normal population that isless than -0.3.

Enter **=NORMSDIST(-0.3)**

Find the proportion of <sup>a</sup> standard normal population that isless than -0.3.

#### Enter **=NORMSDIST(-0.3)**

The result is  $0.382\,$ 

Find the proportion of <sup>a</sup> standard normal population that isless than -0.3.

#### Enter **=NORMSDIST(-0.3)**

The result is  $0.382\,$ 

This means that <sup>38</sup>.<sup>2</sup> percent of <sup>a</sup> standard normal population has <sup>a</sup> value of less than $-0.3\,$ 

Find the proportion of <sup>a</sup> standard normal population that isless than -0.3.

#### Enter **=NORMSDIST(-0.3)**

The result is  $0.382\,$ 

This means that <sup>38</sup>.<sup>2</sup> percent of <sup>a</sup> standard normal population has <sup>a</sup> value of less than $-0.3\,$ 

It also means that an individual selected randomly from <sup>a</sup>standard normal population has <sup>a</sup> probability of 0.382 of being less than−0.3.

Find the proportion of <sup>a</sup> standard normal population that isless than zero.

Find the proportion of <sup>a</sup> standard normal population that isless than zero.

Enter **=NORMSDIST(0.0)**. The result is  $0.5$ 

Find the proportion of <sup>a</sup> standard normal population that isless than−2.

Find the proportion of <sup>a</sup> standard normal population that isless than−2.

 ${\sf Enter}$  =NORMSDIST(-2). The result is  $0.02275$ 

Find the proportion of <sup>a</sup> standard normal population that isless than  $1.75.$ 

Find the proportion of <sup>a</sup> standard normal population that isless than  $1.75.$ 

Enter **=NORMSDIST(1.75)**. The result is0.9599

Sometimes we are interested in the probability that an observation from <sup>a</sup> standard normal is **greater than** <sup>a</sup> given value.

Sometimes we are interested in the probability that an observation from <sup>a</sup> standard normal is **greater than** <sup>a</sup> given value.

The area to the **right** of  $x$  is given by **=1-NORMSDIST(x)** 

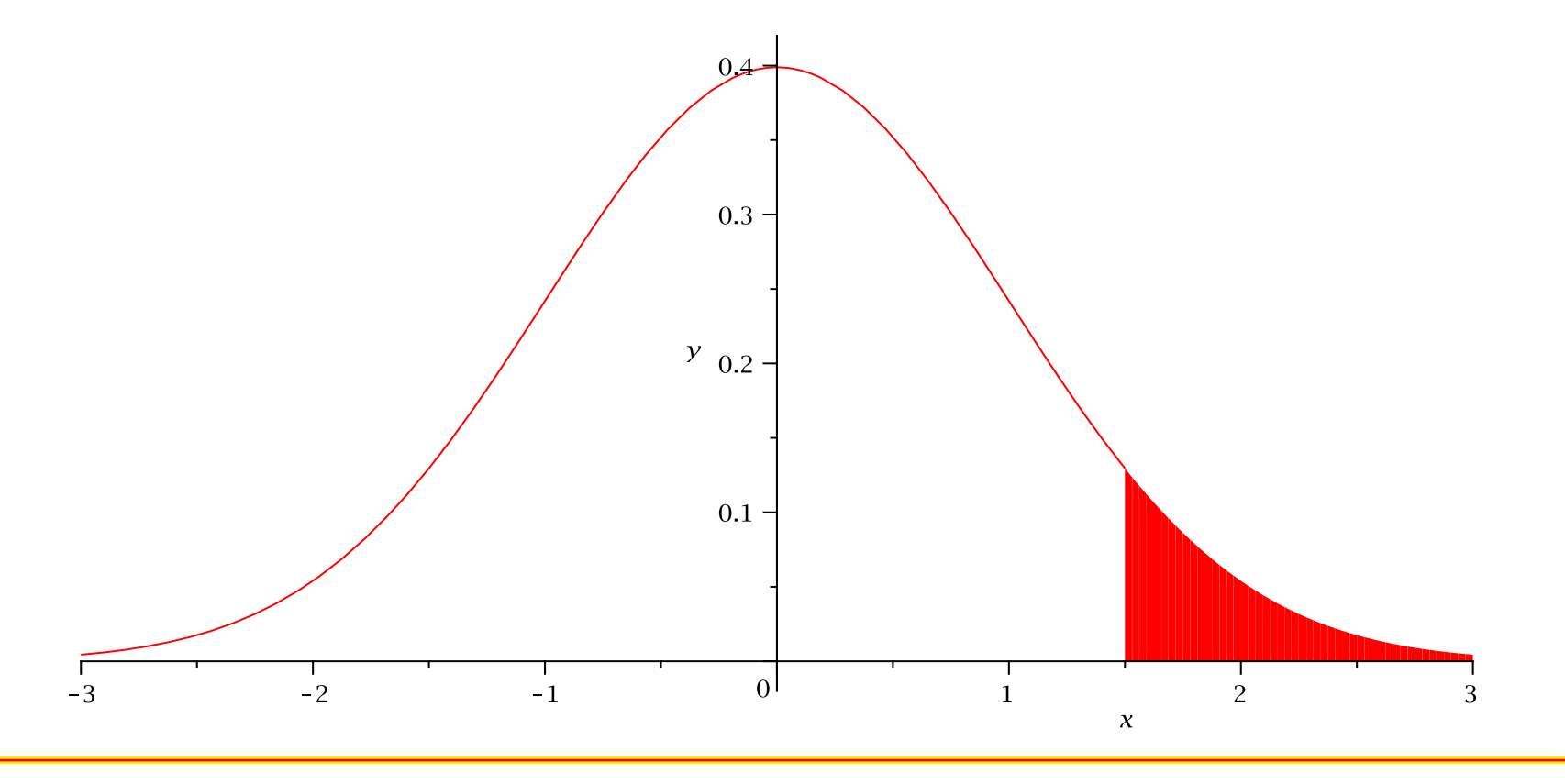

Find the proportion of <sup>a</sup> standard normal population that isgreater than 1.5.
Find the proportion of <sup>a</sup> standard normal population that isgreater than 1.5.

Enter **=1-NORMSDIST(1.5)**

Find the proportion of <sup>a</sup> standard normal population that isgreater than 1.5.

#### Enter **=1-NORMSDIST(1.5)**

The result is  $0.0668\,$ 

Find the proportion of <sup>a</sup> standard normal population that isgreater than 1.5.

#### Enter **=1-NORMSDIST(1.5)**

The result is  $0.0668\,$ 

This means that 6.68 percent of <sup>a</sup> standard normal population has a value greater than  $1.5\,$ 

Find the proportion of <sup>a</sup> standard normal population that isgreater than 1.5.

#### Enter **=1-NORMSDIST(1.5)**

The result is  $0.0668\,$ 

This means that 6.68 percent of <sup>a</sup> standard normal population has a value greater than  $1.5\,$ 

It also means that an individual selected randomly from <sup>a</sup> standard normal population has <sup>a</sup> probability of 0.0668 of being greater than  $1.5\mathrm{.}$ 

Find the proportion of <sup>a</sup> standard normal population that isgreater than -0.3.

Find the proportion of <sup>a</sup> standard normal population that isgreater than -0.3.

Enter **=1-NORMSDIST(-0.3)**

Find the proportion of <sup>a</sup> standard normal population that isgreater than -0.3.

#### Enter **=1-NORMSDIST(-0.3)**

The result is  $0.618\,$ 

Find the proportion of <sup>a</sup> standard normal population that isgreater than -0.3.

#### Enter **=1-NORMSDIST(-0.3)**

The result is  $0.618\,$ 

This means that  $61.8$  percent of a standard normal population has <sup>a</sup> value greater than−0.3

Find the proportion of <sup>a</sup> standard normal population that isgreater than -0.3.

#### Enter **=1-NORMSDIST(-0.3)**

The result is  $0.618\,$ 

This means that  $61.8$  percent of a standard normal population has <sup>a</sup> value greater than−0.3

It also means that an individual selected randomly from <sup>a</sup>standard normal population has <sup>a</sup> probability of 0.618 of being greater than−0.3.

### **The Normal Distribution**

Sometimes we are interested in the probability that an observation from <sup>a</sup> standard normal is **between** two given values.

### **The Normal Distribution**

Sometimes we are interested in the probability that an observation from <sup>a</sup> standard normal is **between** two given values.

The area **between** a and b is given by **=NORMSDIST(b)-NORMSDIST(a)**

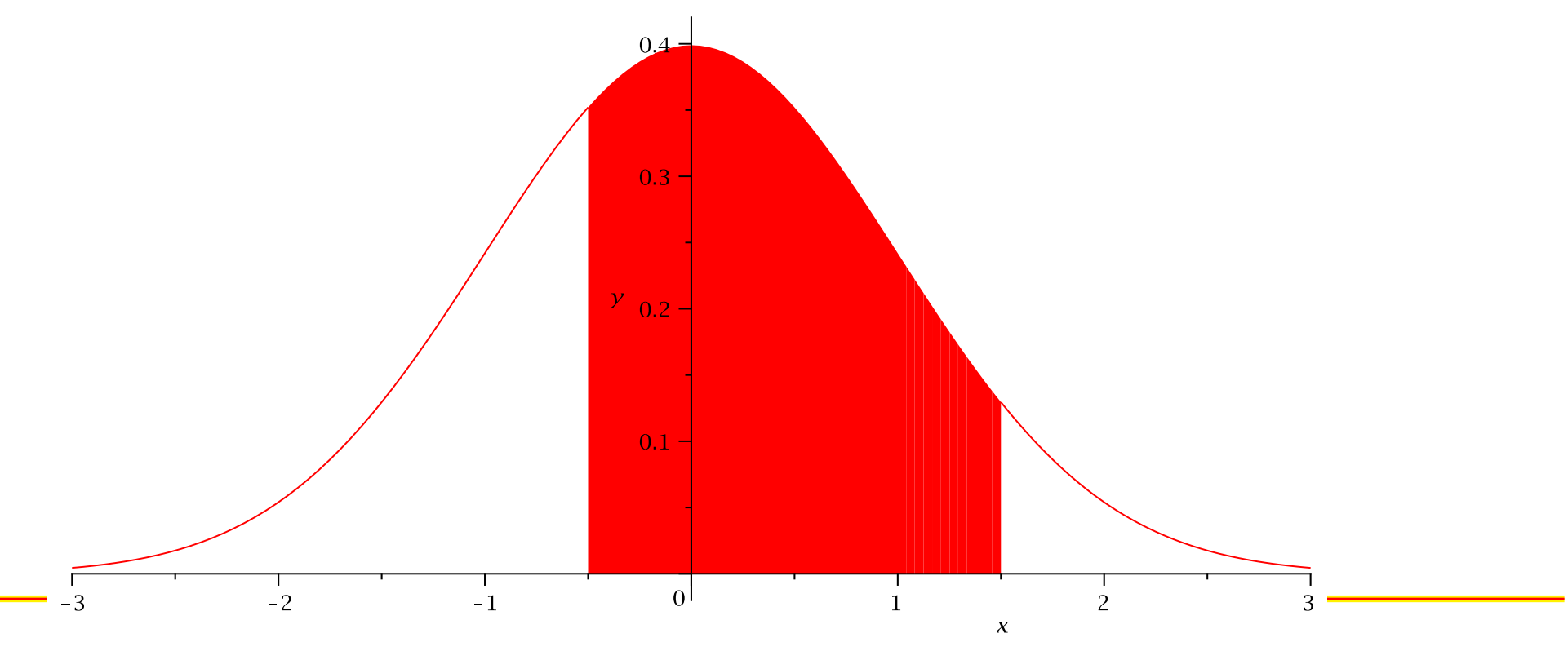

Find the proportion of <sup>a</sup> standard normal population that isbetween  $1$  and  $2$ .

Find the proportion of <sup>a</sup> standard normal population that isbetween  $1$  and  $2$ .

#### Enter **=NORMSDIST(2)-NORMSDIST(1)**

Find the proportion of <sup>a</sup> standard normal population that isbetween  $1$  and  $2$ .

#### Enter **=NORMSDIST(2)-NORMSDIST(1)**

The result is  $0.136\,$ 

Find the proportion of <sup>a</sup> standard normal population that isbetween  $1$  and  $2$ .

#### Enter **=NORMSDIST(2)-NORMSDIST(1)**

The result is  $0.136\,$ 

This means that <sup>13</sup>.<sup>6</sup> percent of <sup>a</sup> standard normal population has a value between  $1$  and  $2.$ 

Find the proportion of <sup>a</sup> standard normal population that isbetween  $1$  and  $2$ .

#### Enter **=NORMSDIST(2)-NORMSDIST(1)**

The result is  $0.136\,$ 

This means that <sup>13</sup>.<sup>6</sup> percent of <sup>a</sup> standard normal population has a value between  $1$  and  $2.$ 

It also means that an individual selected randomly from <sup>a</sup>standard normal population has <sup>a</sup> probability of 0.136 of being between  $1$  and  $2.$ 

Find the proportion of <sup>a</sup> standard normal population that isbetween $-1$  and  $1$ .

Find the proportion of <sup>a</sup> standard normal population that isbetween $-1$  and  $1$ .

#### Enter **=NORMSDIST(2)-NORMSDIST(1)**

Find the proportion of <sup>a</sup> standard normal population that isbetween $-1$  and  $1$ .

#### Enter **=NORMSDIST(2)-NORMSDIST(1)**

The result is  $0.683\,$ 

Find the proportion of <sup>a</sup> standard normal population that isbetween $-1$  and  $1$ .

#### Enter **=NORMSDIST(2)-NORMSDIST(1)**

The result is  $0.683\,$ 

This means that <sup>68</sup>.<sup>3</sup> percent of <sup>a</sup> standard normal population has <sup>a</sup> value between $-1$  and 1.

Find the proportion of <sup>a</sup> standard normal population that isbetween $-1$  and  $1$ .

#### Enter **=NORMSDIST(2)-NORMSDIST(1)**

The result is  $0.683\,$ 

This means that <sup>68</sup>.<sup>3</sup> percent of <sup>a</sup> standard normal population has <sup>a</sup> value between $-1$  and 1.

It also means that an individual selected randomly from <sup>a</sup>standard normal population has <sup>a</sup> probability of 0.683 of being between $-1$  and 1.

### **The Normal Distribution**

Finally, we may be interested in the probability that an observation from <sup>a</sup> standard normal is **outside** the interval between two given values.

### **The Normal Distribution**

Finally, we may be interested in the probability that an observation from <sup>a</sup> standard normal is **outside** the interval between two given values.

The area **outside** the interval between a and b is given by **=1-NORMSDIST(b)+NORMSDIST(a)**

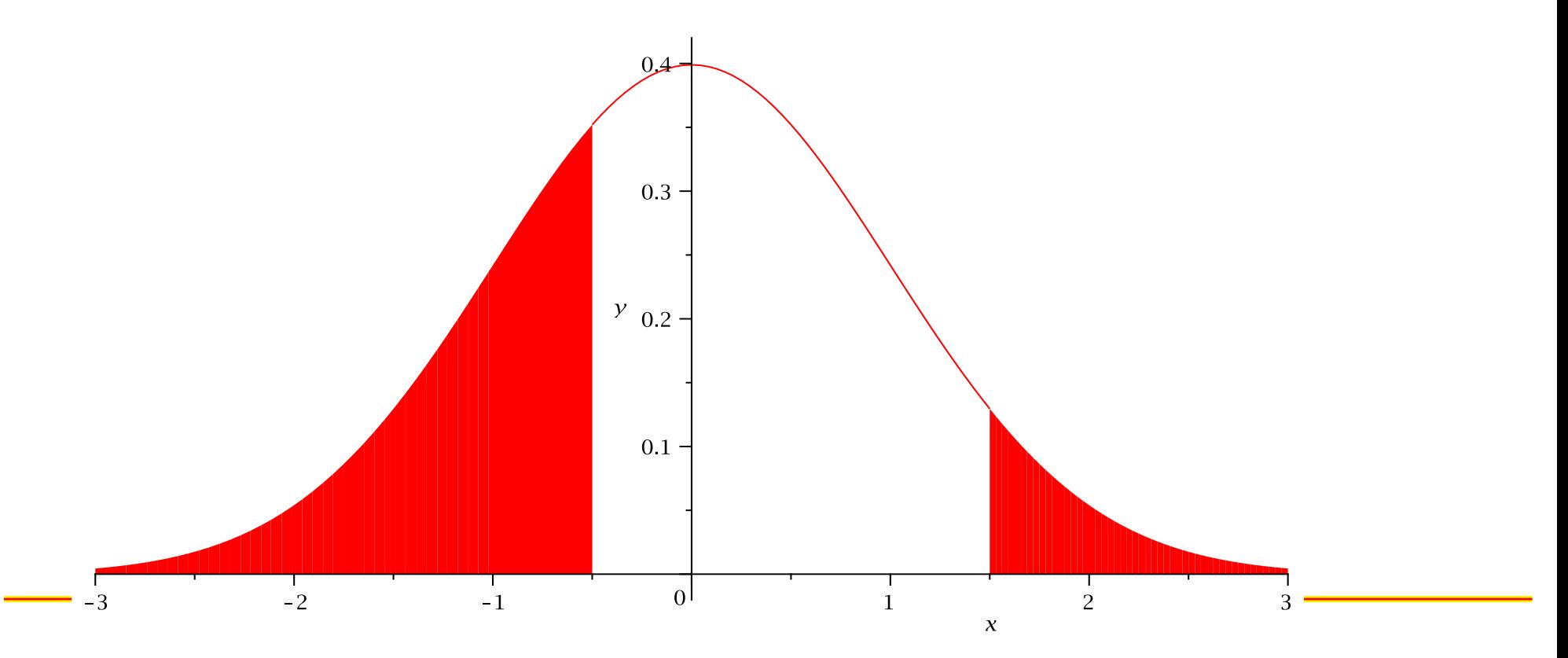

Find the proportion of <sup>a</sup> standard normal population that isless than  $1$  or greater than  $2.$ 

Find the proportion of <sup>a</sup> standard normal population that isless than  $1$  or greater than  $2.$ 

#### Enter **=1-NORMSDIST(2)+NORMSDIST(1)**

Find the proportion of <sup>a</sup> standard normal population that isless than  $1$  or greater than  $2.$ 

#### Enter **=1-NORMSDIST(2)+NORMSDIST(1)**

The result is  $0.864\,$ 

Find the proportion of <sup>a</sup> standard normal population that isless than  $1$  or greater than  $2.$ 

#### Enter **=1-NORMSDIST(2)+NORMSDIST(1)**

The result is  $0.864\,$ 

This means that <sup>86</sup>.<sup>4</sup> percent of <sup>a</sup> standard normal population has a value less than  $1$  or greater than  $2.$ 

Find the proportion of <sup>a</sup> standard normal population that isless than  $1$  or greater than  $2.$ 

#### Enter **=1-NORMSDIST(2)+NORMSDIST(1)**

The result is  $0.864\,$ 

This means that <sup>86</sup>.<sup>4</sup> percent of <sup>a</sup> standard normal population has a value less than  $1$  or greater than  $2.$ 

It also means that an individual selected randomly from <sup>a</sup>standard normal population has <sup>a</sup> probability of 0.846 of being less than  $1$  or greater than  $2.$ 

Find the proportion of <sup>a</sup> standard normal population that isless than $-1$  or greater than  $1$ .

Find the proportion of <sup>a</sup> standard normal population that isless than $-1$  or greater than  $1$ .

#### Enter **=1-NORMSDIST(2)+NORMSDIST(1)**

Find the proportion of <sup>a</sup> standard normal population that isless than $-1$  or greater than  $1$ .

#### Enter **=1-NORMSDIST(2)+NORMSDIST(1)**

The result is  $0.317\,$ 

Find the proportion of <sup>a</sup> standard normal population that isless than $-1$  or greater than  $1$ .

#### Enter **=1-NORMSDIST(2)+NORMSDIST(1)**

The result is  $0.317\,$ 

This means that  $31.7$  percent of a standard normal population has <sup>a</sup> value less than $-1$  or greater than  $1$ .

Find the proportion of <sup>a</sup> standard normal population that isless than $-1$  or greater than  $1$ .

#### Enter **=1-NORMSDIST(2)+NORMSDIST(1)**

The result is  $0.317\,$ 

This means that  $31.7$  percent of a standard normal population has <sup>a</sup> value less than $-1$  or greater than  $1$ .

It also means that an individual selected randomly from <sup>a</sup>standard normal population has <sup>a</sup> probability of 0.317 of being less than $-1$  or greater than  $1$ .

### **Percentiles**

Now consider the opposite problem. Suppose we want tofind the value  $x$  with the property that a given proportion of a standard normal population is less than  $x.$ 

### **Percentiles**

Now consider the opposite problem. Suppose we want tofind the value  $x$  with the property that a given proportion of a standard normal population is less than  $x.$ 

This is the same as finding *percentiles* of the standard normal distribution.

### **Percentiles**

Now consider the opposite problem. Suppose we want tofind the value  $x$  with the property that a given proportion of a standard normal population is less than  $x.$ 

This is the same as finding *percentiles* of the standard normal distribution.

The function **NORMSINV(p)** takes a proportion  $p$ , and returns the value  $x$  with the property that  $p$  is the proportion of a standard normal population that is less than  $x.$
Example: Find the value  $x$  with the the property that  $74\,$ percent of a standard normal population is less than  $x$ 

Example: Find the value  $x$  with the the property that  $74\,$ percent of a standard normal population is less than  $x$ 

### Solution: Enter **=NORMSINV(0.72)**

Example: Find the value  $x$  with the the property that  $74\,$ percent of a standard normal population is less than  $x$ 

### Solution: Enter **=NORMSINV(0.72)**

The result is  $0.583$ , which means that  $72$  percent of a standard normal population is less than  $0.583$ .

Example: Find the value  $x$  with the the property that  $50\,$ percent of a standard normal population is less than  $x$ 

Example: Find the value  $x$  with the the property that  $50\,$ percent of a standard normal population is less than  $x$ 

### Solution: Enter **=NORMSINV(0.50)**

Example: Find the value  $x$  with the the property that  $50\,$ percent of a standard normal population is less than  $x$ 

### Solution: Enter **=NORMSINV(0.50)**

The result is  $0.00$ , which means that  $50$  percent of a standard normal population is less than zero.

Example: Find the value  $x$  with the the property that  $50\,$ percent of a standard normal population is less than  $x$ 

### Solution: Enter **=NORMSINV(0.50)**

The result is  $0.00$ , which means that  $50$  percent of a standard normal population is less than zero.

This agrees with the fact that the standard normal distribution is symmetric about its mean, zero.

Example: Find the  $25^{th}$  percentile of the standard normal distribution.

Example: Find the  $25^{th}$  percentile of the standard normal distribution.

Solution: Enter **=NORMSINV(0.25)**

Example: Find the  $25^{th}$  percentile of the standard normal distribution.

### Solution: Enter **=NORMSINV(0.25)**

The result is  $-0.674$ , which means that  $25$  percent of a standard normal population is less than  $-0.674$ .

Example: Find the  $90^{th}$  percentile of the standard normal distribution.

Example: Find the  $90^{th}$  percentile of the standard normal distribution.

Solution: Enter **=NORMSINV(0.90)**

Example: Find the  $90^{th}$  percentile of the standard normal distribution.

### Solution: Enter **=NORMSINV(0.90)**

The result is 1.282, which means that 90 percent of a standard normal population is less than <sup>1</sup>.282.